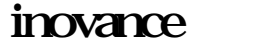

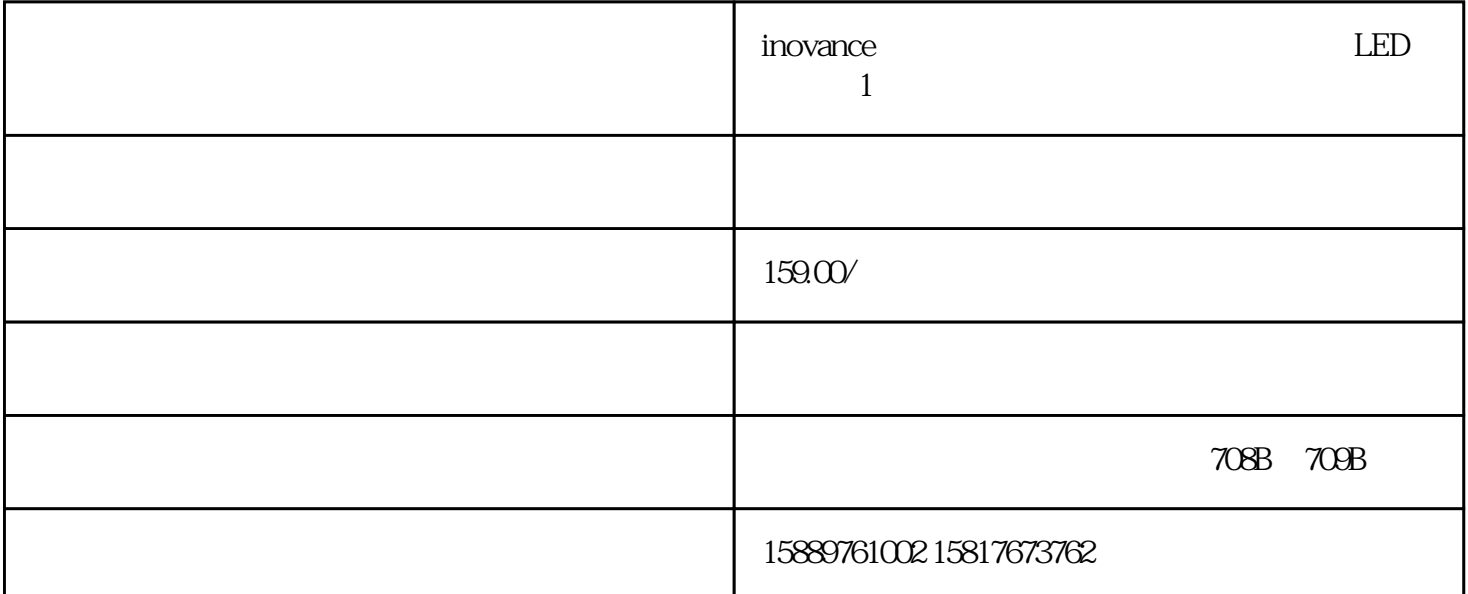

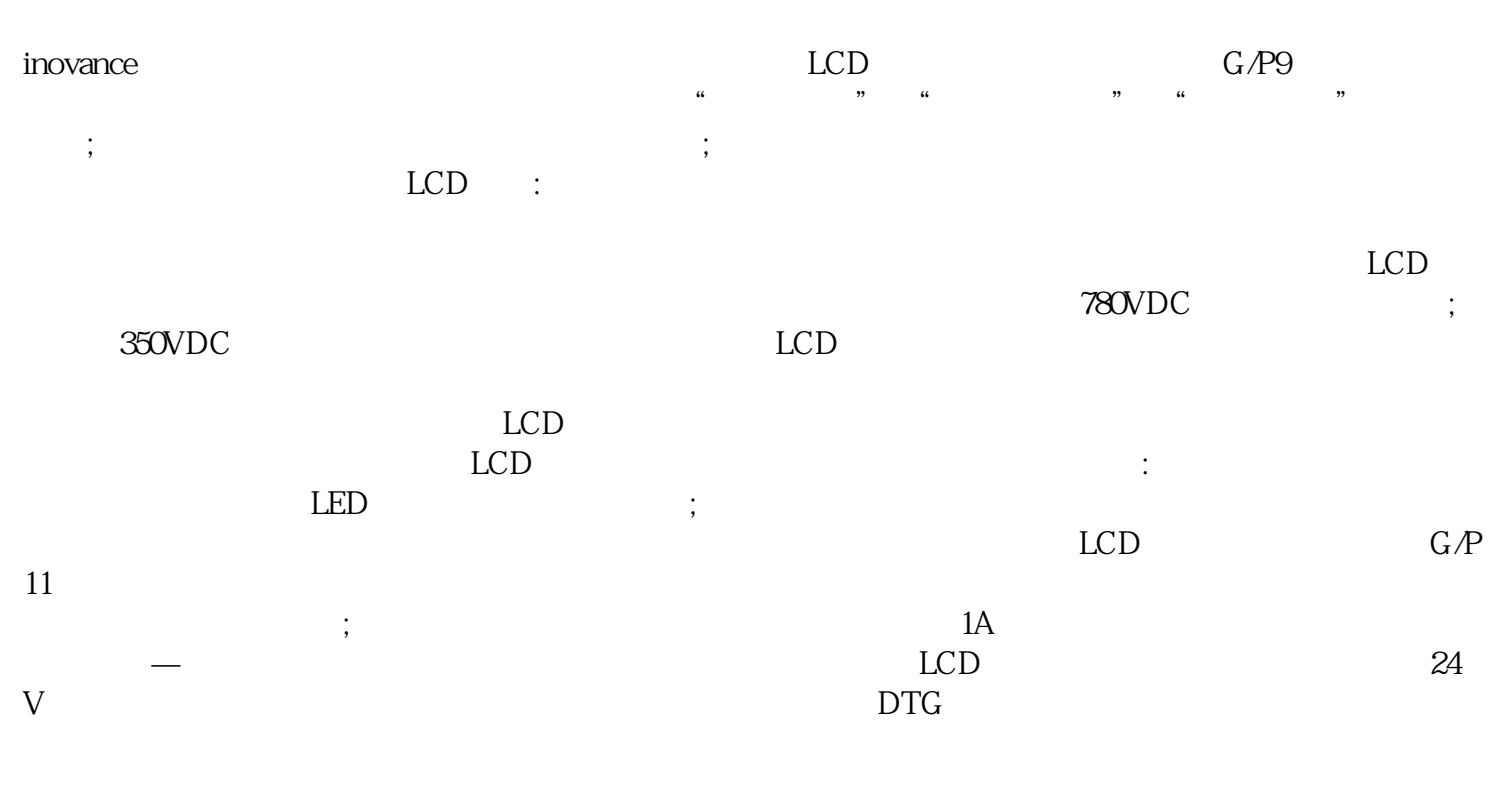

inovance IS500AS5R5I

楼708-709室

 $STAR$ 

 $AB/ABB$ 

 $\sqrt{C}$  and  $\sqrt{C}$  and  $\sqrt{C}$ 

IS300T080-C

 $IS100 \t\t IS300$  $\text{IS}500$   $\text{IS}560$  $\overline{\text{IS620N}}$  $1$ :  $2$  /  $3$ : 4  $-$ 。第6步:试机成功登记出库。第7步:客户付款。第8步:交付客户使用。第9步:贴心的跟踪服务。